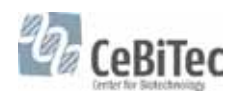

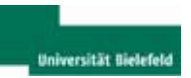

# 3. Lehrerfortbildung "Synthetische Biologie/Biotechnologie"

## Universität Bielefeld, Centrum für Biotechnologie (CeBiTec)

# 06. Februar 2015

Organisatoren: Prof. Dr. W. Arnold - Prof. Dr. A. Pühler - Dr. W. Selbitschka

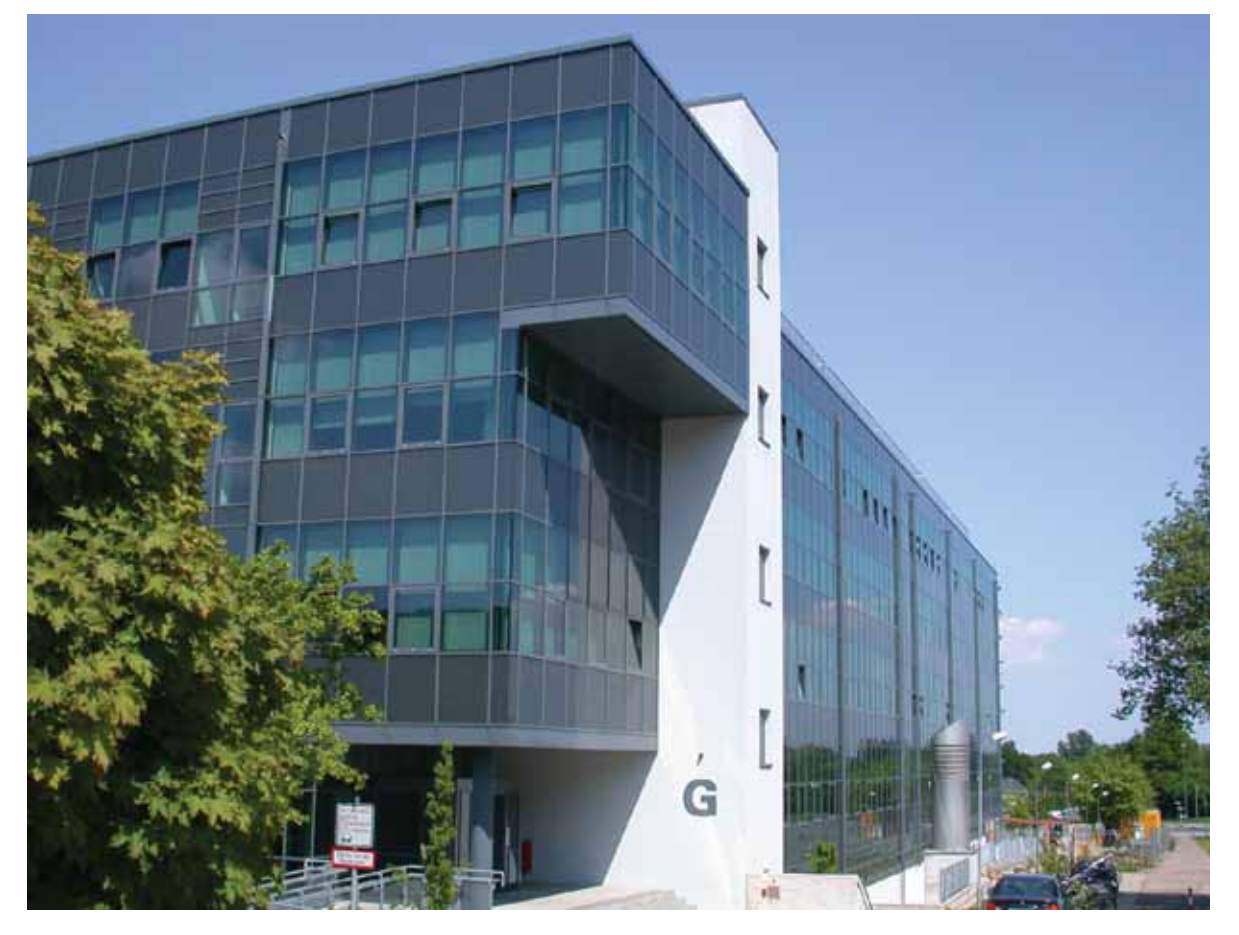

# Programm

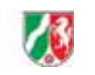

**Bezirksregierung Detmold** 

## 3. Lehrerfortbildung "Synthetische Biologie/Biotechnologie" am 06. Februar 2015, CeBiTec-Gebäude, Seminarraum G2-104

## 09.30 Registrierung der Teilnehmer

### 09.55 Grußworte und Vorstellungsrunde

- 10.15 Jörn Kalinowski, Leiter der CeBiTec Technologieplattform "Genomik" **Die Omics Revolution**
- 10.45 Stefan Albaum, Leiter der CeBiTec-Bioinformatics Resource Facility (BRF) Die bioinformatische Herausforderung
- 11.15 Volker Wendisch, Fakultät für Biologie, Lehrstuhl für Genetik der Prokaryonten **Industrielle Biotechnologie**
- 12.00 13.00 Mittagessen im CeBiTec Foyer
- 13.00 Heino Büntemeyer, Universität Bielefeld, Technische Fakultät, Arbeitsgruppe Zellkulturtechnik Industrielle Produktion von Pharmazeutika
- 13.45 Bernd Weißhaar, Universität Bielefeld, Fakultät für Biologie, Lehrstuhl für Genomforschung **Moderne Pflanzenzüchtung**
- 14.30 Alfred Pühler, Leiter der Senior Research Group "Genomforschung industrieller Mikroorganismen Synthetische Biologie - Neue Chancen für die Biotechnologie

### 15.15 - 15.45 Kaffeepause

- 15.45 Nils-Christian Lübke, Timo Wolf, Mitglieder des Bielefelder iGEM-Teams Der iGEM-Wettbewerb: Beiträge der Universität Bielefeld
- 16.30 Jörn Kalinowski, Leiter der CeBiTec Technologieplattform "Genomik" **Rundgang durch CeBiTec-Labore**
- 17.00 Ende der Fortbildungsveranstaltung